Ændringer med virkning i dag / Changes effective as from today: 20-11-2009

Papirændringer til / Changes in securities from: 23-11-2009

## Nye papirer til notering / New securities: 23-11-2009

## **OBLIGATIONER / BONDS**

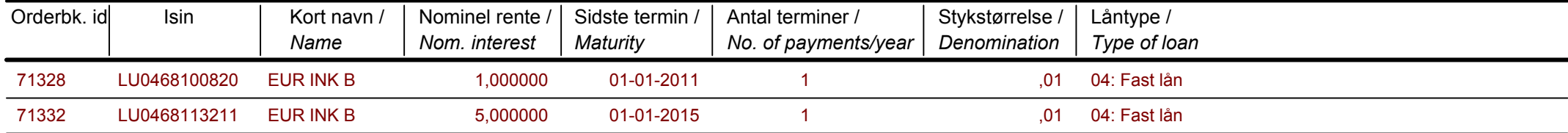

Papirer til sletning / Securities to be deleted: 23-11-2009